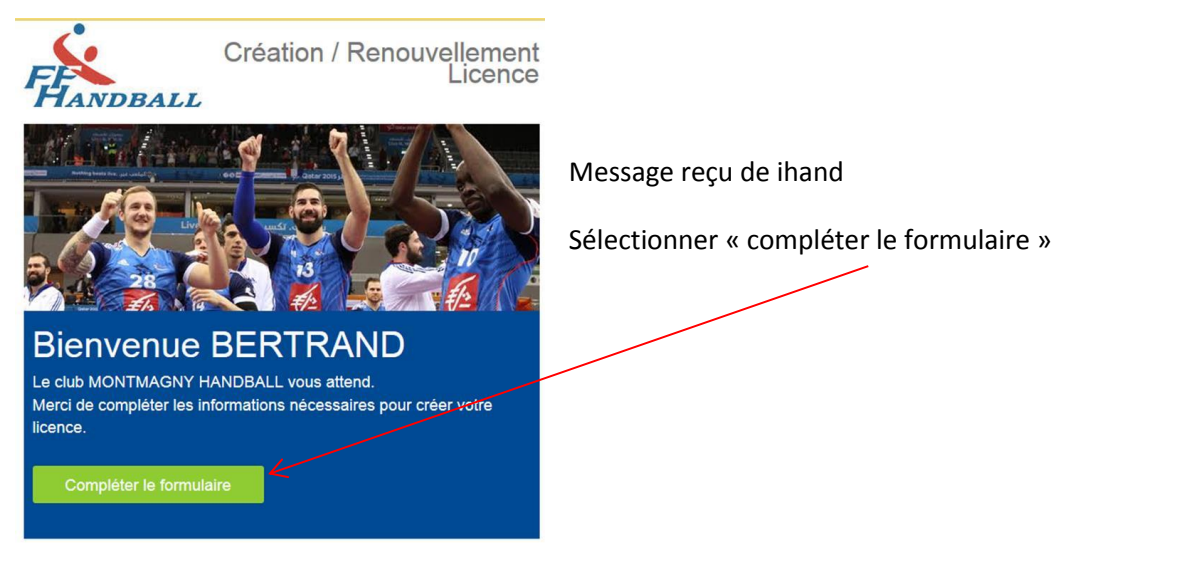

Vérifier les éléments vous concernant (adresse, numéro de téléphone, adresse mail), les modifier si nécessaire

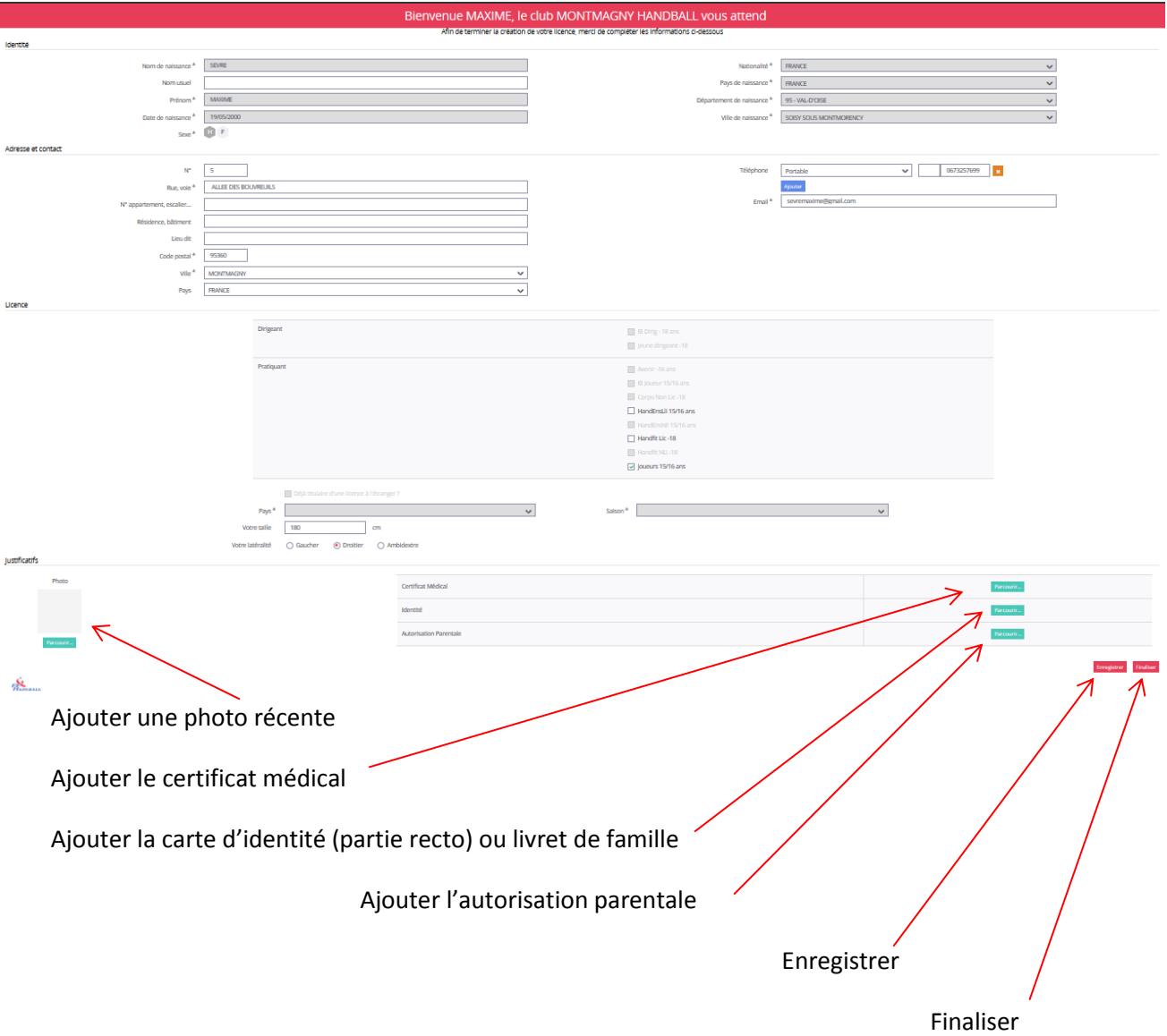

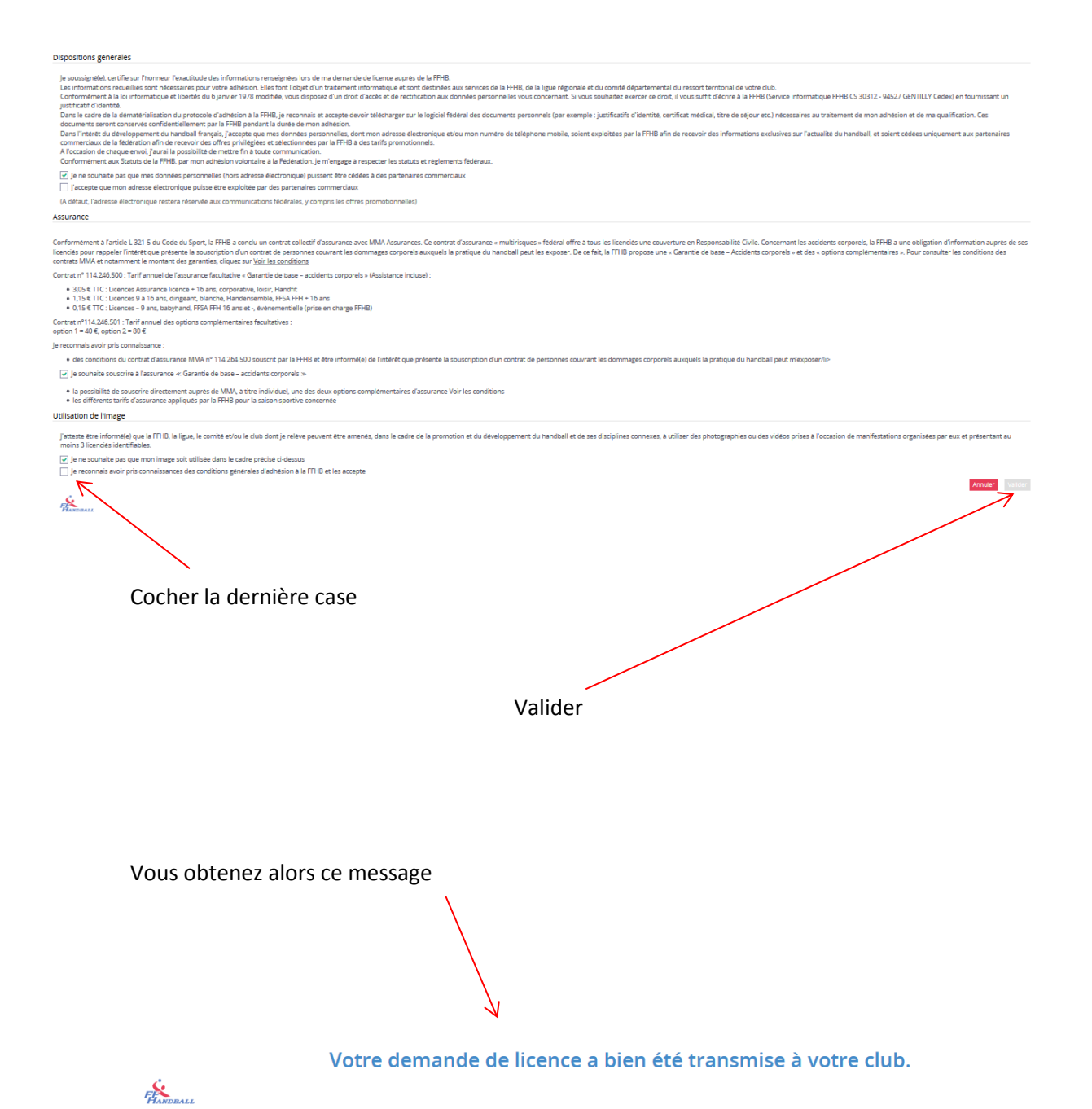